**Photoshop CS3 Keygen Crack Setup**

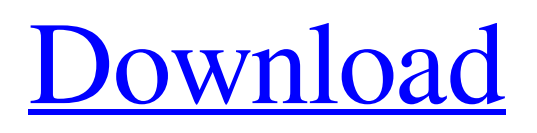

## **Photoshop CS3 Crack + Full Version [Win/Mac]**

Steps 1 Using Photoshop, create a new document in the Photoshop document format. 2 Place a rectangle above the canvas to serve as the drawing area. The top of the rectangle should be the top of the canvas. The width of the rectangle should be about four times the height of the canvas. The rectangle should not be transparent. 3 Creating an image is easy. 4 Place text on top of the rectangle using the Type tool. 5 Using the Type tool, type a question. 6 Using the Type tool, create letters to spell out an answer. 7 Make the question and answer images transparent to reveal the background. 8 Use the Artistic Borders and Frames tool to create shapes to make the image more interesting. 9 Click on the red color cube. 10 Drag the preview area to the sides to change the size of the canvas area. 11 Add text to the canvas using the Type tool. 12 Place text on top of the canvas using the Type tool. 13 Place text on top of the canvas using the Type tool. 14 Place text on top of the canvas using the Type tool. 15 Place text on top of the canvas using the Type tool. 16 Place text on top of the canvas using the Type tool. 17 Place text on top of the canvas using the Type tool. 18 Place text on top of the canvas using the Type tool. 19 Place text on top of the canvas using the Type tool. 20 Place text on top of the canvas using the Type tool. 21 Place text on top of the canvas using the Type tool. 22 Use the brush to apply a new texture to the image. 23 Use the erase tool to hide the edges of the shape that the texture is on. 24 Place text on top of the canvas using the Type tool. 25 Using the clone stamp tool, blend together portions of the text and image to create the image. 26 Add text to the canvas using the Type tool. 27 Place text on top of the canvas using the Type tool. 28

#### **Photoshop CS3 Incl Product Key [32|64bit]**

What Is Photoshop? Photoshop is a graphics editor. It is used to create high-quality images. Photoshop can open a wide variety of file formats, including the most common formats from the web, such as JPEG, GIF, PNG, TIFF and BMP. Photoshop is a design application that is especially used for editing digital photographs. It has a wide selection of features and tools to improve, edit and create images. Photoshop enables you to modify images in various ways and add special effects to your pictures. Advantages Of Photoshop There are a lot of advantages to using Adobe Photoshop. Here are some of them. The most advanced digital image manipulation program. You can perform most image modifications and adjustments with Photoshop, including some advanced operations such as straightening pictures. An opportunity to work with professional results in your first attempt. You can instantly see the result of your work and get used to professional software tools. You can access high-quality images from all over the web. Millions of photos can be accessed in the library, which makes work easier. It is a software package that requires an initial investment, but it can significantly speed up your productivity. You can save time in searching through the different options, download, and name your pictures. Multiple output formats. You can save your pictures in any format supported by the operating system. Faster and safer than using other image editing tools, as it saves the file after each modification. What are the Best Photoshop Products? Photoshop has

many different products with which you can complete many different functions. The best Photoshop product for you depends on the kind of product you need. Here are some of the products to select from: The Photoshop Powerpack. The Photoshop Powerpack includes all the latest and greatest Photoshop tools such as Creative Suite 6 and CS5. This product also includes a wide range of excellent features. The Photoshop Power Pack is offered in two versions: The Photoshop CS6 and Ultimate Photoshop Power Pack. The Adobe Photoshop CC, CS6 CC and CS6 Ultimate Power Pack. The Adobe Photoshop CS6, Ultimate Power Pack can be used for both Apple and Windows computers. It supports the latest version of Photoshop CC and can be used for both the Mac and Windows operating systems. The Photoshop CS6 CC includes all the latest tools and features. The Adobe Photoshop CS6, Ultimate Power a681f4349e

# **Photoshop CS3 Crack Registration Code 2022 [New]**

Q: Why should I use an FTP/SFTP service? I'm currently hosting my website using free webhosting services, and haven't figured out why I should move to an FTP/SFTP service. I have read this question, and I did some Googling but I just can't grasp what the advantage of a paid webhosting service over free one would be. A: FTP Server is best provided by a webhost, as it must have access to a web server. The advantage of using a web host, is that they will provide a web interface, and allow you to make configuration changes with relative ease. The disadvantage is that the server is yours and you are responsible for maintaining and securing it. SFTP is often provided by a web host. This allows you to login to the ftp server directly through the web interface. Here is an article on the advantages and disadvantages of web based vs ftp. The present invention relates to a looseleaf folder sheet stacking device for accumulating the loose-leaf sheets, which are discharged by a printer as a result of printing on the front surface of the sheets, on a sheet stacker to be accumulated on the paper feed tray of the printer. In general, there has been put to practical use a function, by which a device is provided between an image forming apparatus such as a printer and a paper feed tray, which is open in a direction in which sheets are fed from the paper feed tray, such that the sheet is dropped onto the tray before printing, while the sheets having been printed by the printer are aligned on the tray to be discharged from the tray, by the feeding of the sheets from the tray. More specifically, the back surface of the printed sheet, which is printed to adhere to the sheet stacker, is faced upward, and is dropped on the tray by the lift of the sheets. Thereafter, the printed sheets, which have been thus dropped, are removed from the tray by the lift action of the tray. The printer is provided with a conveying path in which the printed sheets are introduced and then discharged while being conveyed along the conveying path, and is connected to a paper receiving tray to which the printed sheets are discharged by the lift action of the tray. In a second prior art, a loose-leaf paper feeder is mounted at the end of the paper conveying path to remove the printed sheets from the tray. In the first

#### **What's New in the Photoshop CS3?**

The role of T-cell cytokines in fibrotic remodeling of the aortic valve. The pathology of calcific aortic valve disease (CAVD) includes fibrosis, inflammation and calcification. We previously demonstrated that bone marrow derived monocytes/macrophages, via their production of receptor activator of nuclear factor κB ligand (RANKL) and macrophage colony stimulating factor (M-CSF), play a pivotal role in CAVD calcification. Here, we hypothesize that this pathogenic paradigm may be extended to other cell types involved in remodeling of the valve, namely vascular endothelial cells and lymphocytes. We used an acute porcine decellularized valve model to explore the role of the lymphoid cytokines IL-2, IL-6, IL-17 and TNF- $\alpha$  in the vascular component of valve disease. We first investigated whether valve endothelium may release cytokines in vitro that could induce vascular calcification. Using organ culture of decellularized aortic valve leaflets, we found that IL-6, IL-17, TNF- $\alpha$ , IL-2 and M-CSF could be released by this endothelial cell population. We next performed in vivo experiments to study the effect of these cytokines on vascular calcification in an aortic valve interstitial leaflet. The results showed that circulating IL-2, IL-6, IL-17 and TNFα, but not IL-2, were associated with calcification. The effect of IL-2 and IL-6 was mediated by the tumour necrosis factor receptor superfamily member TNFRSF1A (TNFRSF1A) and TNFRSF25 (Fas) respectively, as local delivery of antagonists of these receptors resulted in reduced calcification. We conclude that lymphoid cytokines are released by valve endothelium, and through the action of their receptor complexes they contribute to vascular calcification by stimulating osteoblastic factors in osteo-chondrocytes.Q: Javascript not rendering my css For some reason, my CSS styles are not rendering in my browser. Here is the code: Google Map Test Page body {

## **System Requirements For Photoshop CS3:**

Windows® 8, Windows® 8.1, Windows Server 2012, Windows Server 2012 R2, Windows Server 2012 R2 with.NET Framework 4.5 macOS® 10.9, macOS 10.10, macOS 10.11 or macOS 10.12 Supported Fire OS: iPhone® 4S, iPhone 5, iPhone 5C, iPhone 5S, iPhone 6, iPhone 6 Plus, iPhone 6S, iPhone 6S Plus Android OS: 2.3.3 and higher Google Play™ Store: Android

# Related links:

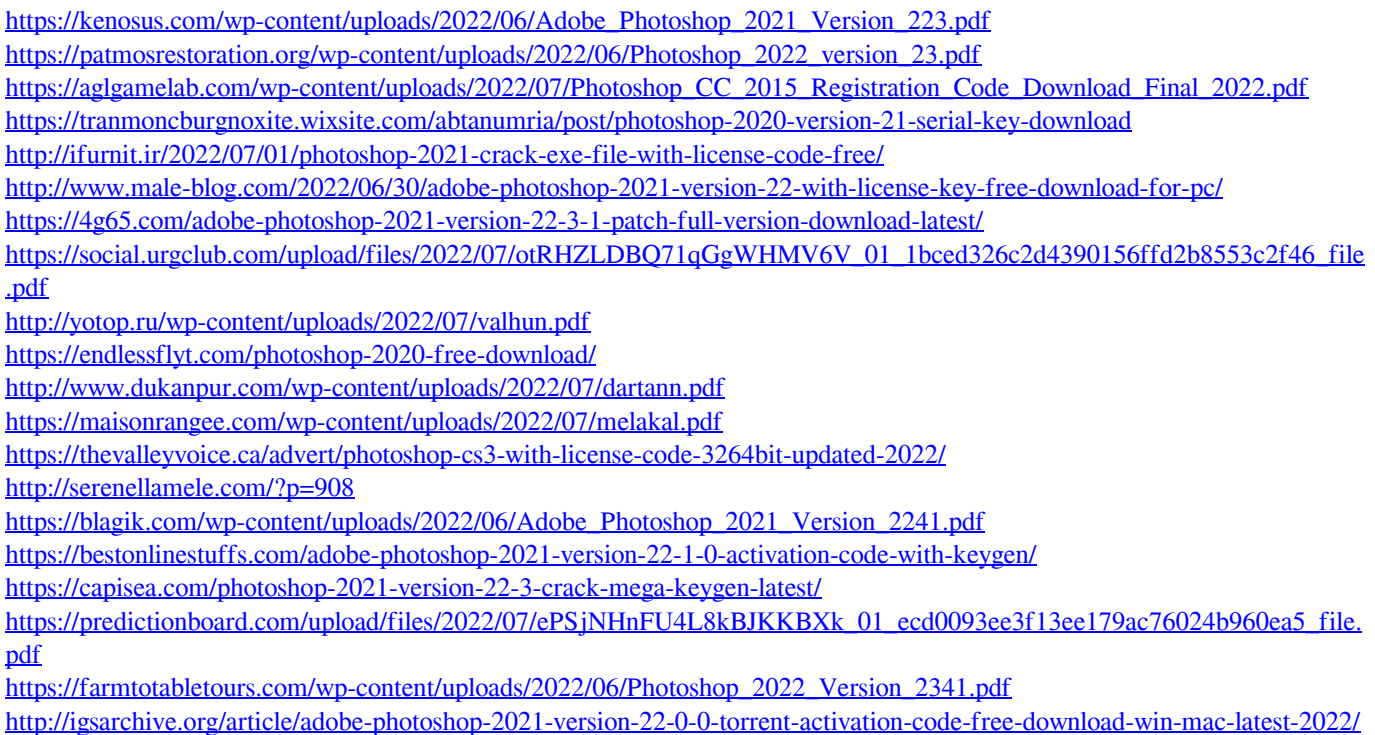